Spoken Tutorial - FreeCAD - Assignment Established by MoE, Govt. Of India Indian Institute of Technology Bombay https://spoken-tutorial.org,

-------------------------------------------------------------------------------------------------------

## **Tutorial Name: Hatch and Array**

## Assignment

For assignment activity, please do the following.

1. Create hatches as seen here.

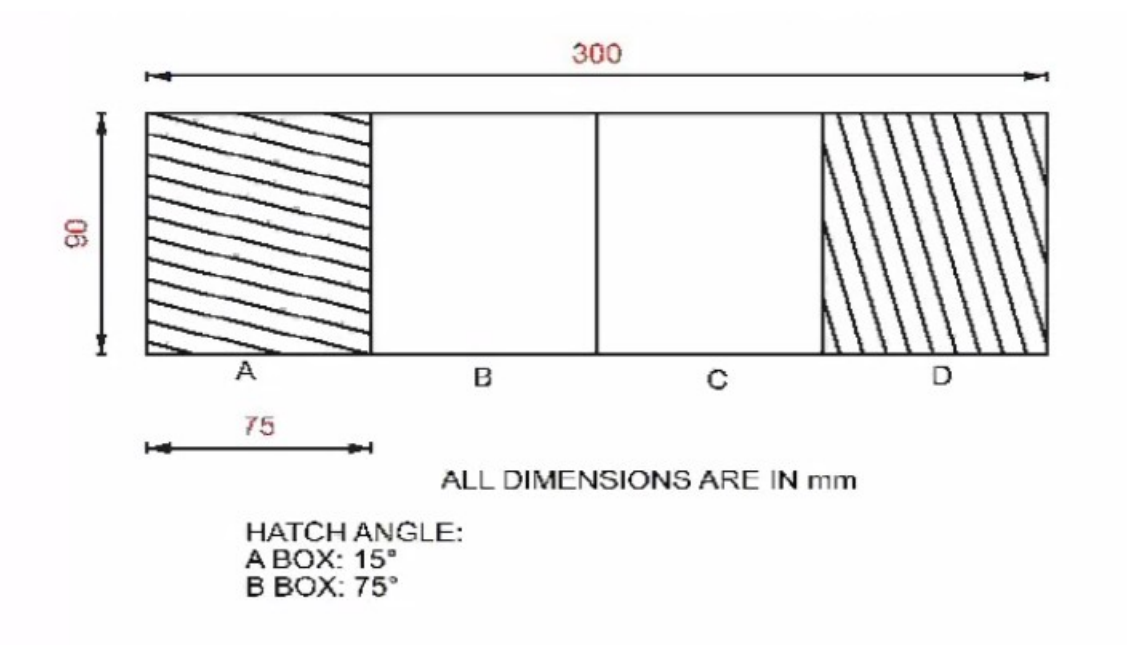

2. Create an array as seen here.

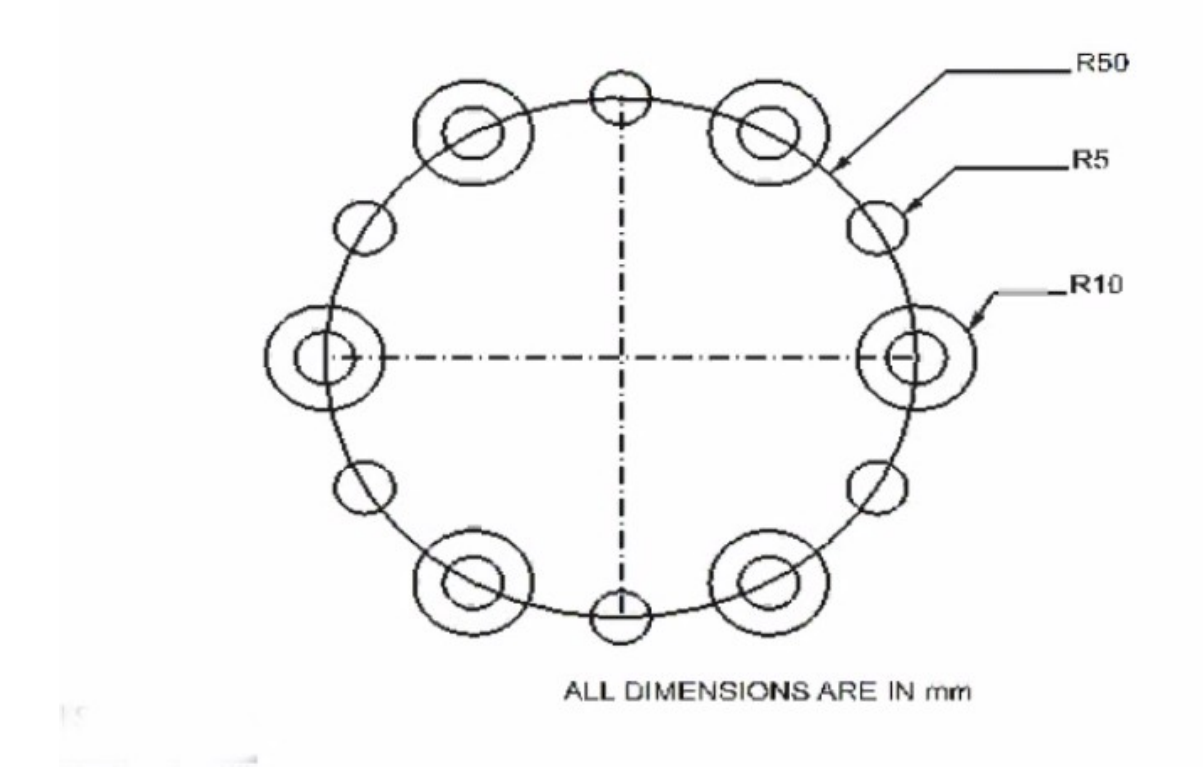